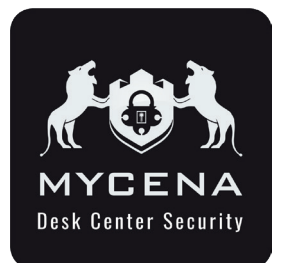

# **MyCena Desk Center Console User Guide** How to get started

2. For urls, type full url address like mycena.co to get logo uploaded on users' password fortress

attributes (All or selected)

and click **Save**

click **Save**

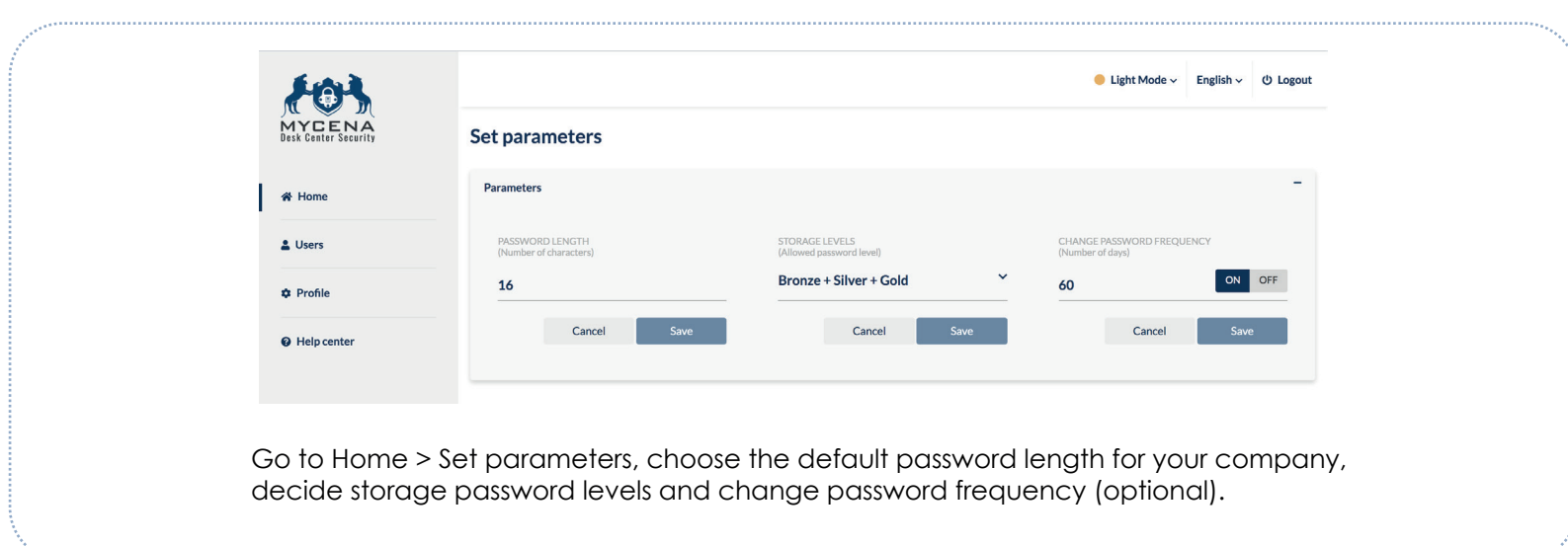

*Warning:* Cyber breaches are the number one threat to organisations' survival. Over 80% of those breaches start with passwords.

#### *Problems:*

1. Centralised cyberdefences are powerless against a guerilla cyber-army of hackers.

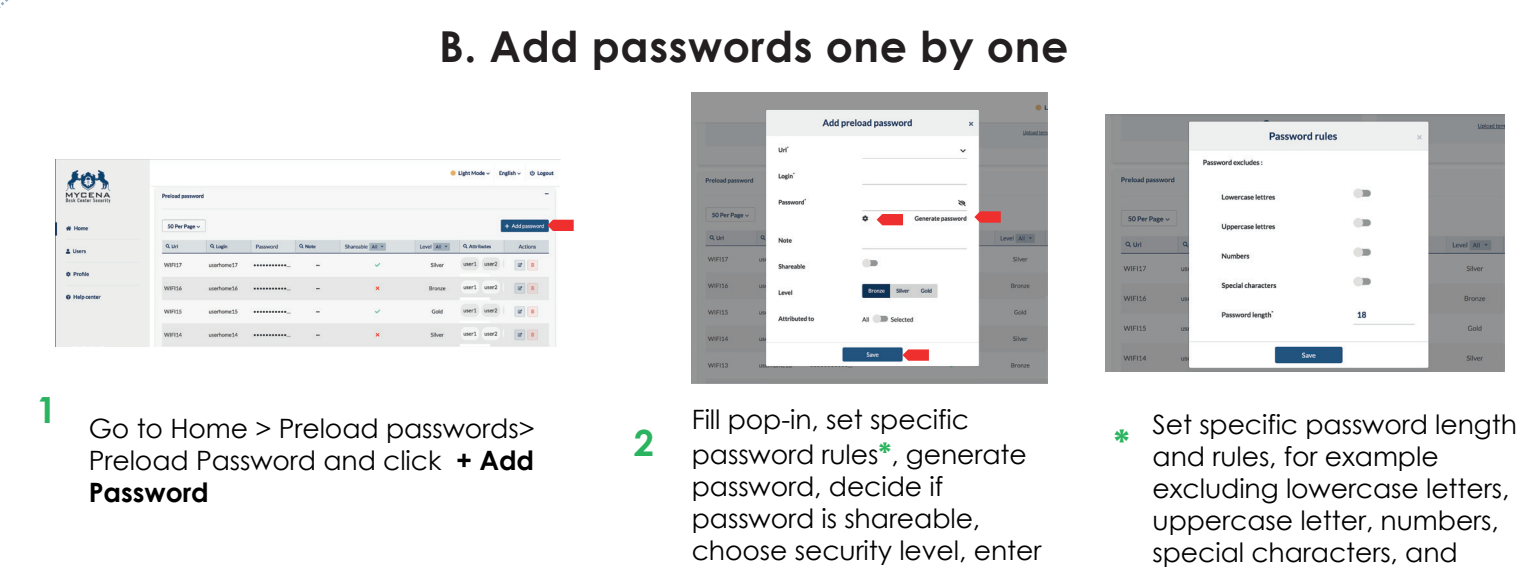

2. The human brain cannot remember strong passwords

*Solution:* MyCena is a 2-part credentials security solution that decentralises all accesses without remembering any password:

- A management console to distribute strong password rules and policies for every system, network, application, database, device… to all their users

- A decentralised credentials fortress for users to manage strong unique passwords without remembering any. Only the owner can access three-level of security (Bronze, Silver, Gold) of their fortress with a combination of PIN, lock pattern and passphrase (MDC version).

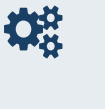

#### **CONVENIENT**

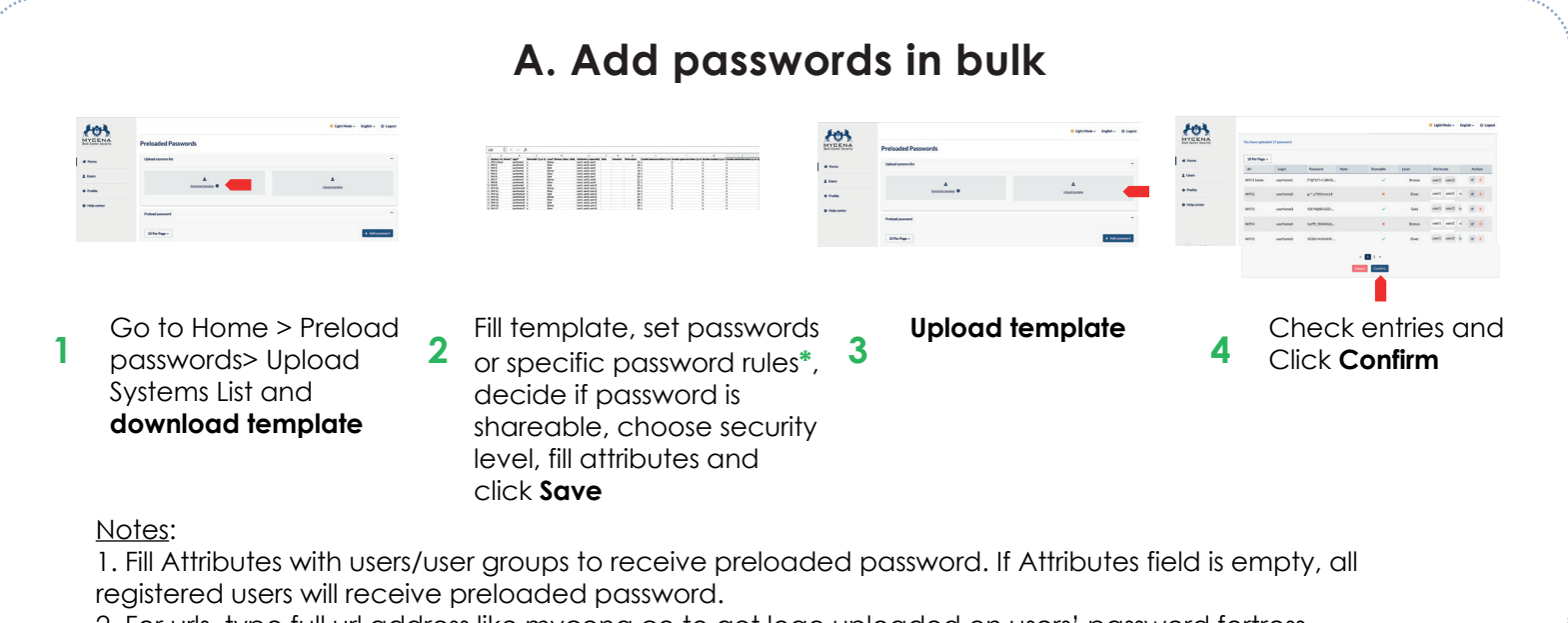

*Distribute strong passwords rules for every system, application, database, network, device...*

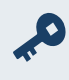

#### **SECURE**

*No master password, no central point of failure*

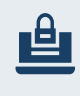

### PRIVATE

*Only user can access own credentials*

# *Introduction*

# *1. Set general password rules*

# *2. Preload passwords for users ( WiFis, printers...)*

# *3. Preload systems for users ( user accounts, devices ...)*

# *5. Add users*

- 
- **2** Change role permissions ( access to console, manager<br>**2** Lisers manage settings manage preloaded passwords users, manage settings, manage preloaded passwords, manage preloaded urls, create passwords) and click **Save**

# *4. Set roles and permissions*

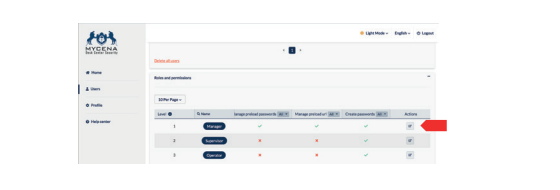

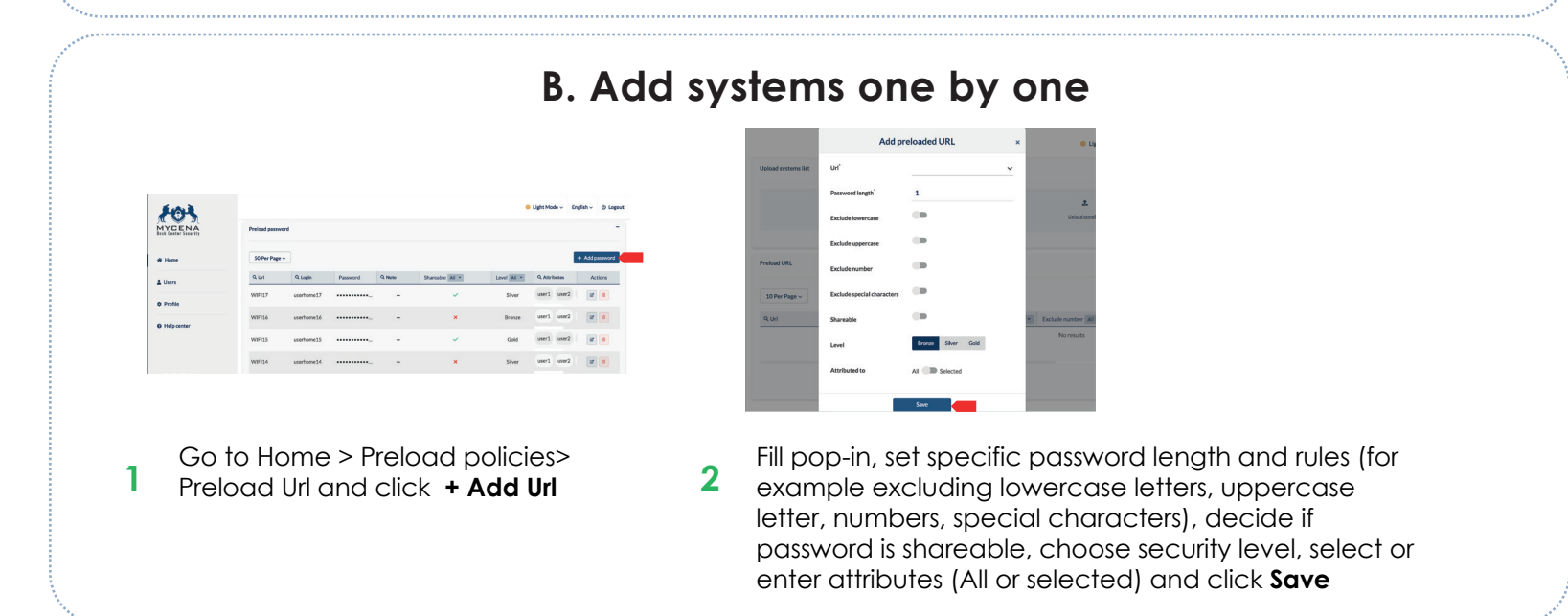

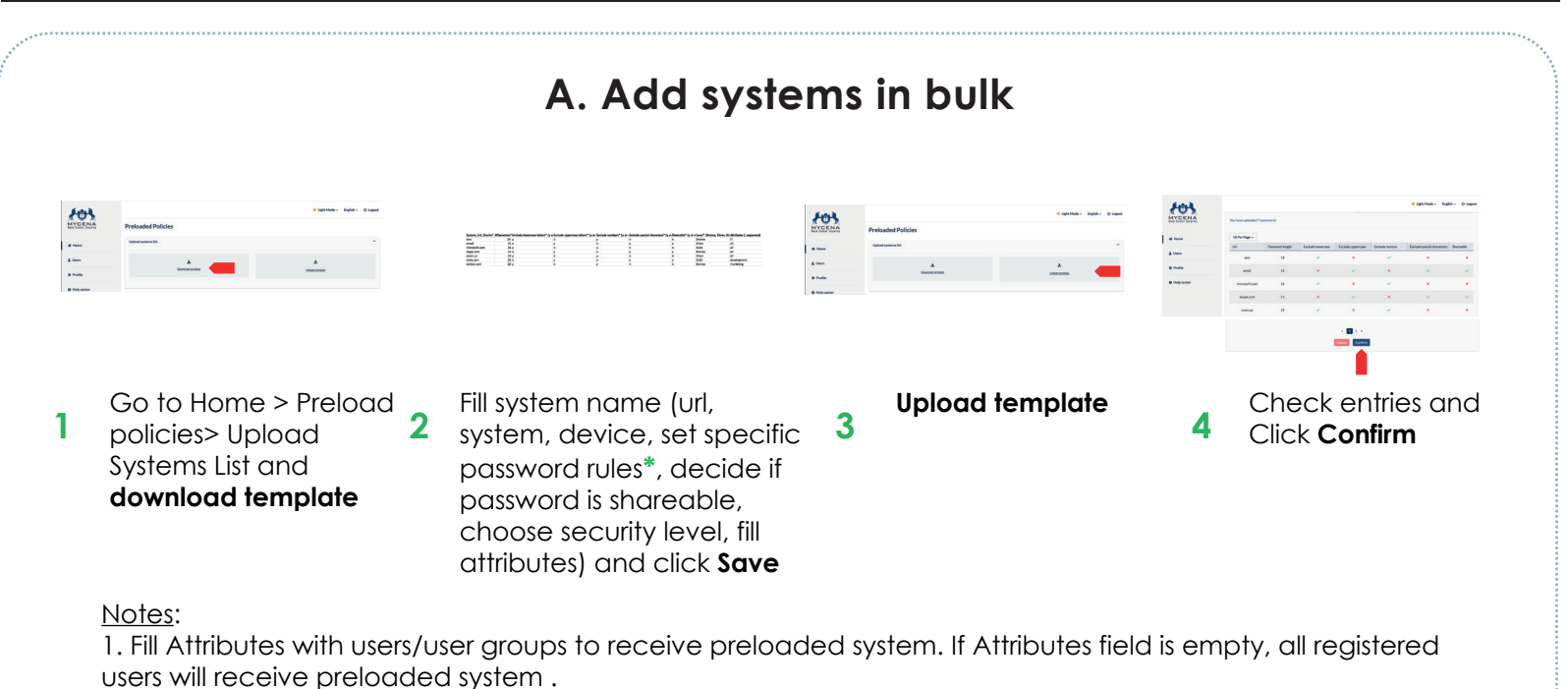

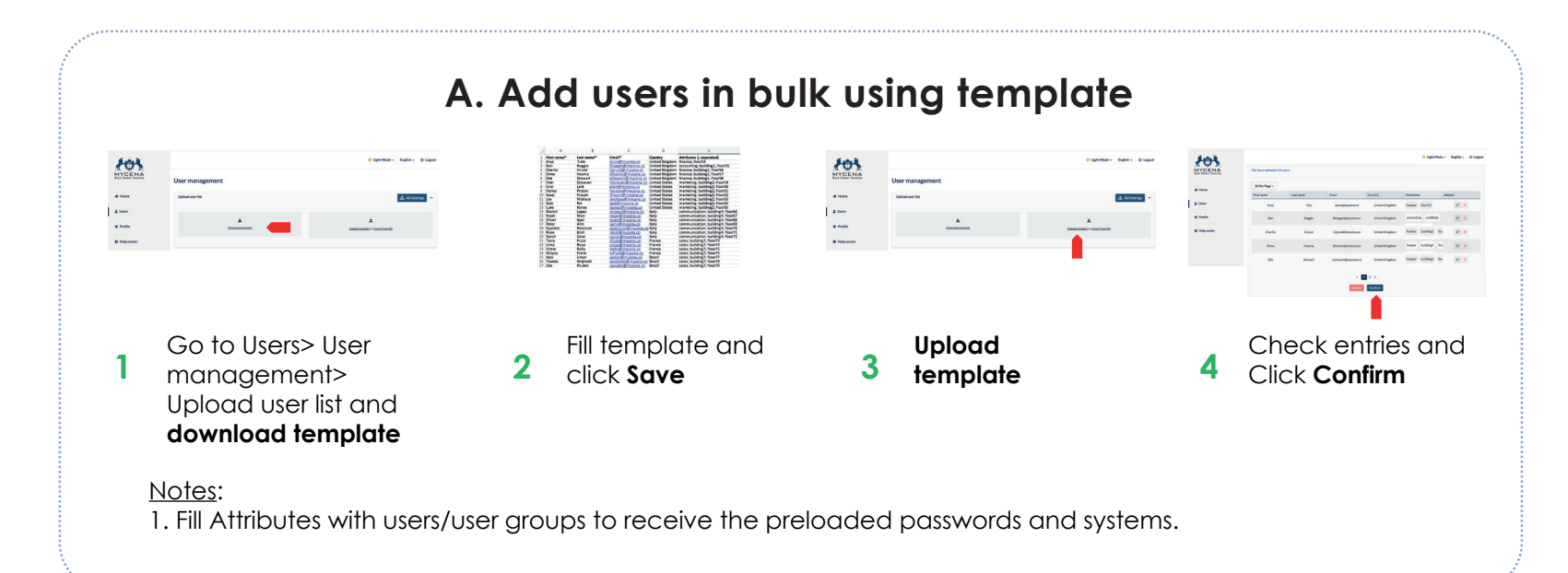

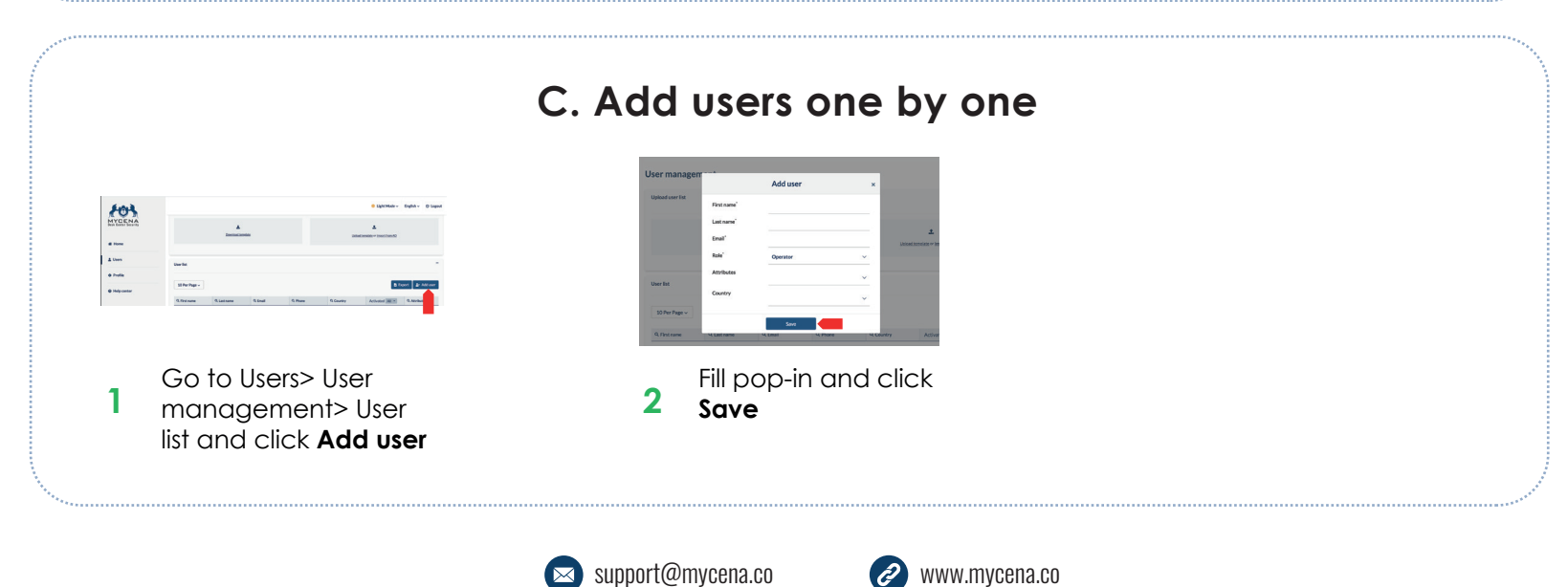

2. For urls, type full url address like mycena.co to get logo uploaded on users' password fortress

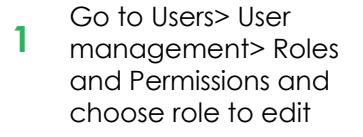

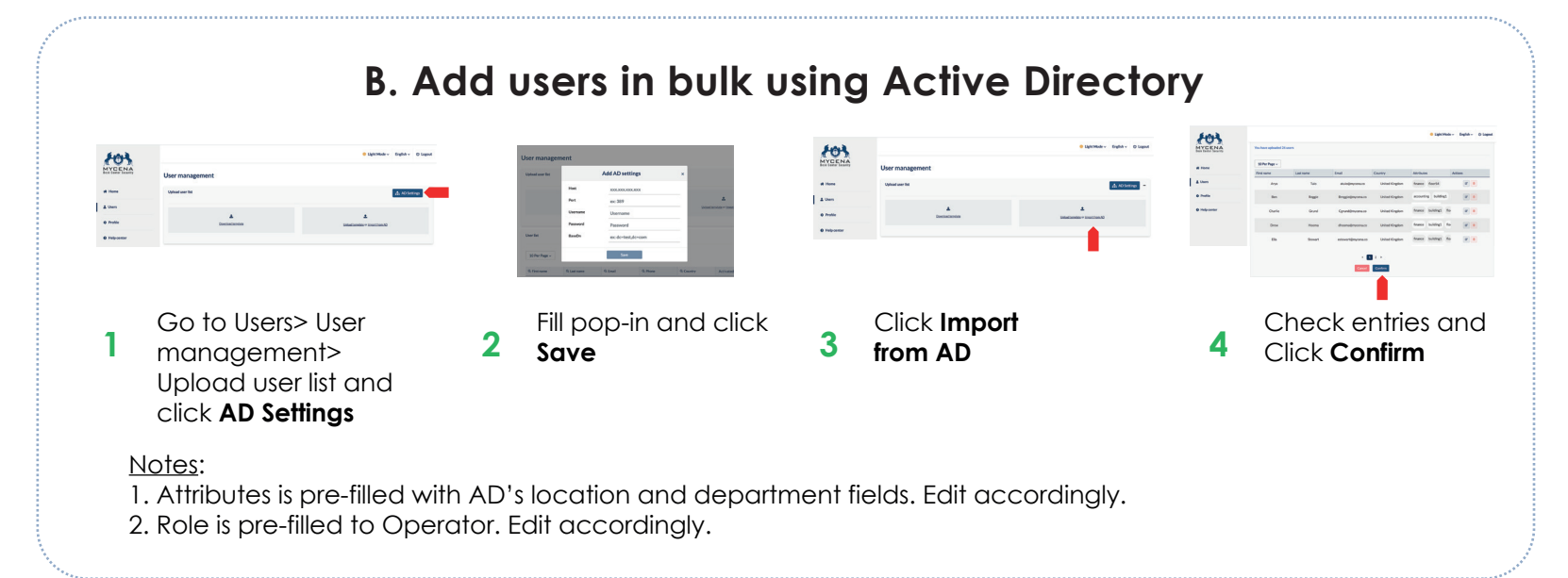

#### Notes:

1. There are three preset role levels, with level 1 being the highest. Any role level can only manage levels under its own.

# **MyCena credentials technology**

*A 2-in-1 solution to decentralise all accesses without having to remember any password*

## **For company**

#### Decentralised accesses

- **Use strong and unique passwords for every system,**   $\checkmark$ **network, account, database, WiFi ...**
- No central point of failure for user or company
- $\sqrt{2}$ Distribute password policies, control credentials strength and monitor usage without seeing users' passwords.
- Fast deployment using MyCena console: no  $\checkmark$ modernisation of system or infrastructure needed
- Save 50% of your IT calls linked to password resets!

### **For users**

No password to remember

- **No more passwords to create, type or remember no master password!**
- Improved productivity: Passwords always available like keys, even without internet connection
- More security: Passwords encrypted locally. Only the owner can access with a combination of fingerprint, face ID, PIN, lock pattern and voice passphrase
- Three levels of security (bronze, silver or gold) to store credentials depending on their sensitivity.